# Package 'icarus'

August 20, 2019

Title Calibrates and Reweights Units in Samples

Description Provides user-friendly tools for calibration in survey sampling. The package is production-oriented, and its interface is inspired by the famous popular macro 'Calmar' for SAS, so that 'Calmar' users can quickly get used to 'icarus'. In addition to calibration (with linear, raking and logit methods), 'icarus' features functions for calibration on tight bounds and penalized calibration.

Version 0.3.1

Maintainer Antoine Rebecq <antoine.rebecq@m4x.org>

**Depends**  $R$  ( $>= 3.1.1$ )

License GPL-3

LazyData true

Suggests testthat, ggplot2, Rglpk, slam, xtable, magrittr

RoxygenNote 6.1.1

NeedsCompilation no

Author Antoine Rebecq [aut, cre]

Repository CRAN

Date/Publication 2019-08-20 05:00:02 UTC

# R topics documented:

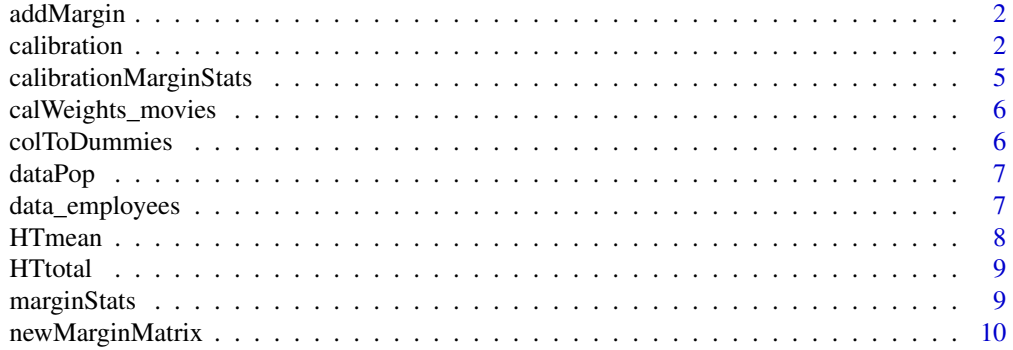

#### <span id="page-1-0"></span> $2 \cos \theta$  calibration

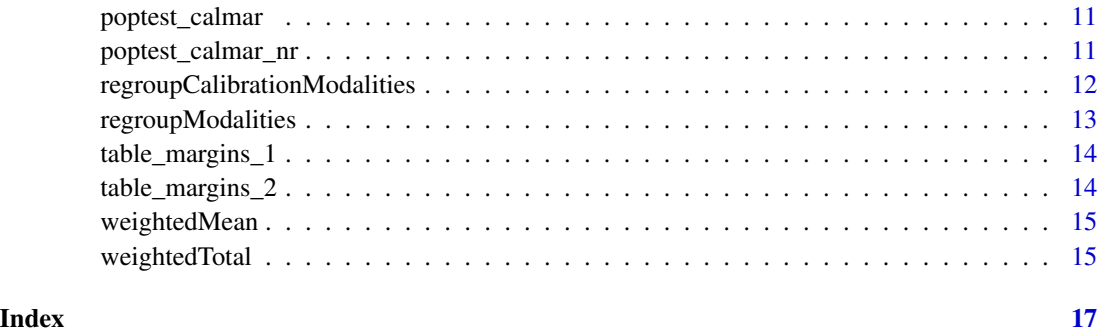

addMargin *Adds a margin to marginMatrix*

# Description

Adds a margin to marginMatrix

# Usage

```
addMargin(marginMatrix, varName, vecTotals, adjustToOne = TRUE,
  thresholdAdjustToOne = 0.01)
```
# Arguments

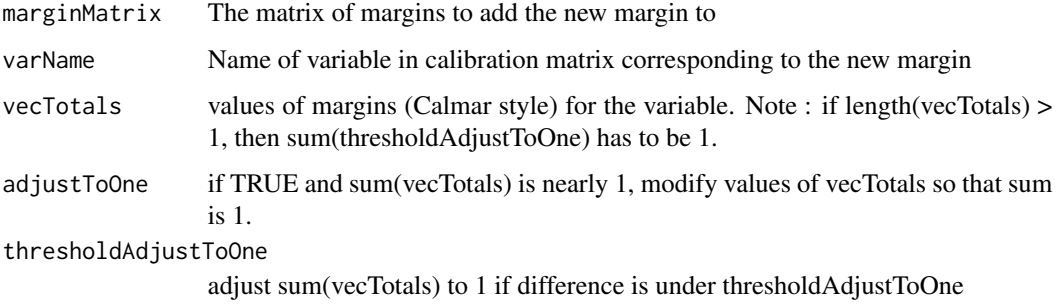

calibration *Calibration on margins*

# Description

Performs calibration on margins with several methods and customizable parameters

#### calibration 3

# Usage

```
calibration(data, marginMatrix, colWeights, method = "linear",
 bounds = NULL, q = NULL, costs = NULL, gap = NULL,
 popTotal = NULL, pct = FALSE, scale = NULL, description = TRUE,
 maxIter = 2500, check = TRUE, calibTolerance = 1e-06,
 uCostPenalized = 1, lambda = NULL, precisionBounds = 1e-04,
  forceSimplex = FALSE, forceBisection = FALSE, colCalibratedWeights,
  exportDistributionImage = NULL, exportDistributionTable = NULL)
```
# Arguments

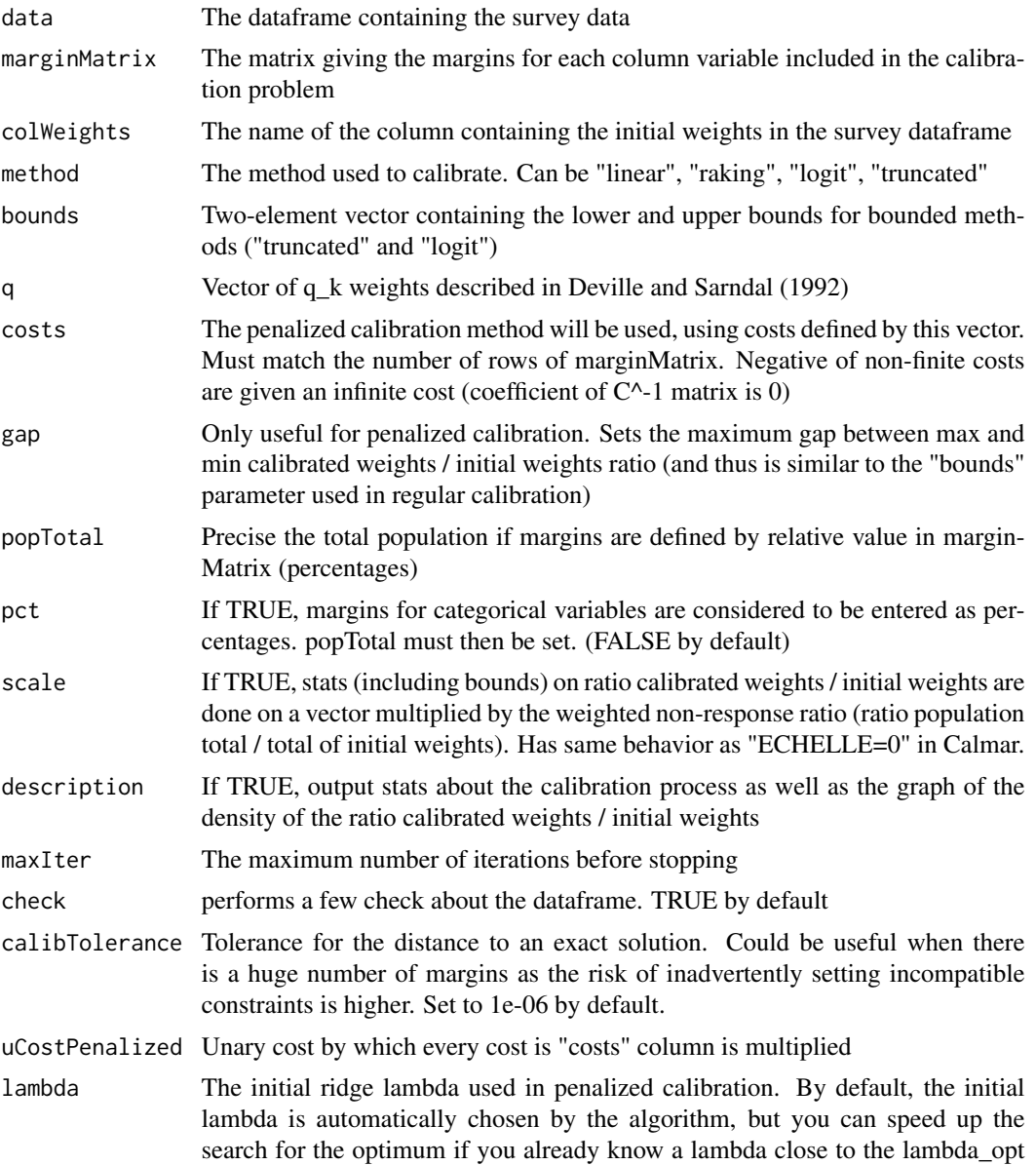

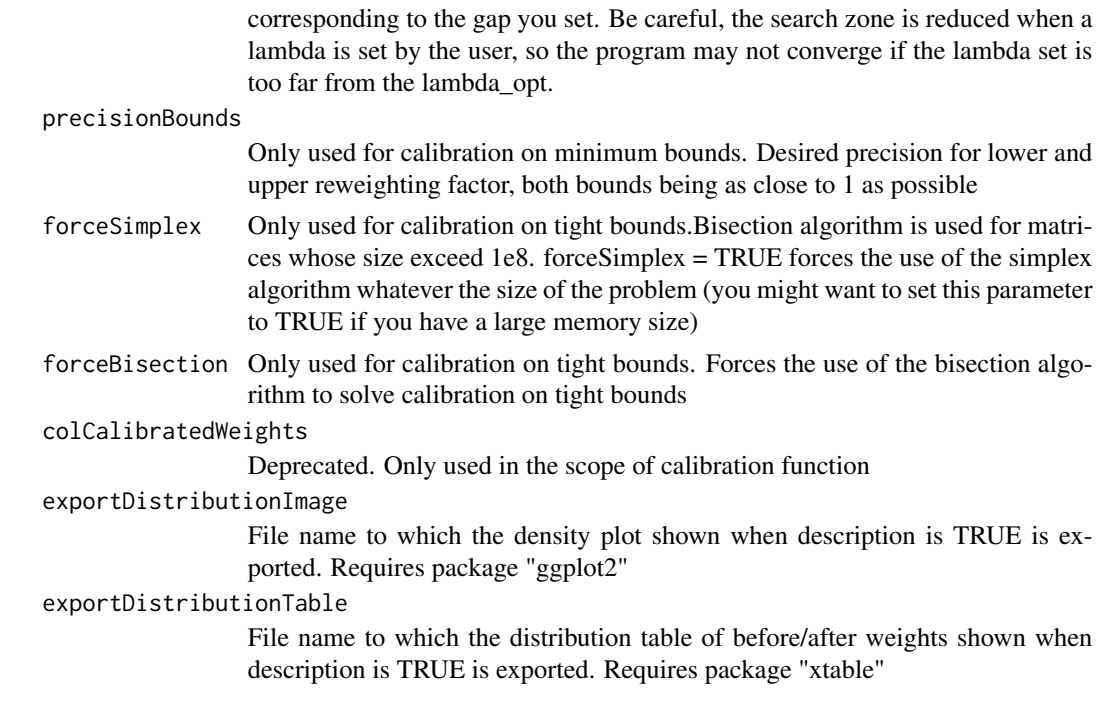

# Value

column containing the final calibrated weights

# References

Deville, Jean-Claude, and Carl-Erik Sarndal. "Calibration estimators in survey sampling." Journal of the American statistical Association 87.418 (1992): 376-382.

Bocci, J., and C. Beaumont. "Another look at ridge calibration." Metron 66.1 (2008): 5-20.

Vanderhoeft, Camille. Generalised calibration at statistics Belgium: SPSS Module G-CALIB-S and current practices. Inst. National de Statistique, 2001.

Le Guennec, Josiane, and Olivier Sautory. "Calmar 2: Une nouvelle version de la macro calmar de redressement d'echantillon par calage." Journees de Methodologie Statistique, Paris. INSEE (2002).

# Examples

```
N <- 300 ## population total
## Horvitz Thompson estimator of the mean: 1.666667
weightedMean(data_employees$movies, data_employees$weight, N)
## Enter calibration margins:
mar1 <- c("category",3,80,90,60)
mar2 <- c("sex",2,140,90,0)
mar3 <- c("department",2,100,130,0)
mar4 <- c("salary", 0, 470000,0,0)
margins <- rbind(mar1, mar2, mar3, mar4)
## Compute calibrated weights with raking ratio method
```

```
wCal <- calibration(data=data_employees, marginMatrix=margins, colWeights="weight"
                            , method="raking", description=FALSE)
## Calibrated estimate: 2.471917
weightedMean(data_employees$movies, wCal, N)
```
<span id="page-4-1"></span>calibrationMarginStats

*Stats for initial weights, calibrated weights, and margins.*

#### Description

Gives stats about the calibration process: differences between totals after/before calibration and margins. Totals for categorical variables are displayed in percentages. (same as first panels output in Calmar/Calmar 2) Output is a list, which might not be convenient for exports (e.g. for integration into a scientific report). In such cases, use function [marginStats](#page-8-1), which outputs a dataframe.

#### Usage

```
calibrationMarginStats(data, marginMatrix, popTotal = NULL,
  pct = FALSE, colWeights, colCalibratedWeights = NULL,
  calibThreshold = 1)
```
## Arguments

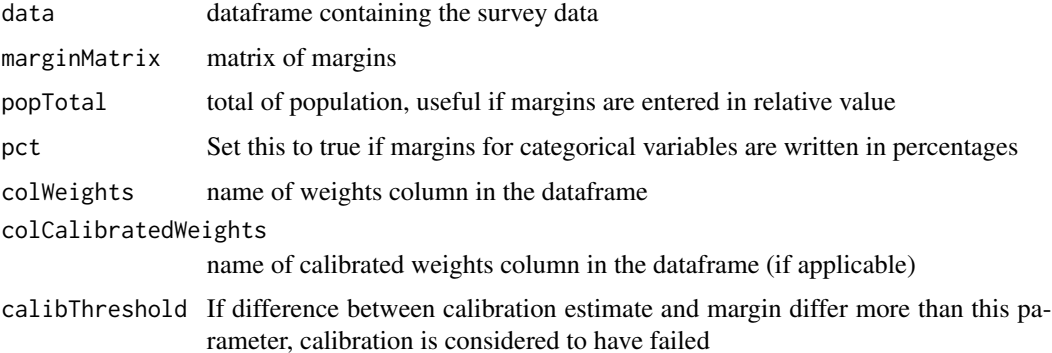

# Value

List containing stats on weights and margins

#### See Also

[marginStats](#page-8-1)

<span id="page-5-0"></span>calWeights\_movies *Calibration weights for* [data\\_employees](#page-6-1)

# Description

Calibration weights computed with Calmar2 for the small example [data\\_employees](#page-6-1).

#### Usage

calWeights\_movies

#### Format

1 column "id", unique id for each of the 15 units in sample. 3 columns with calibration weights using 3 different methods (linear, raking, and logit with bounds LO=0.4, UP=2.2)

# Author(s)

Antoine Rebecq

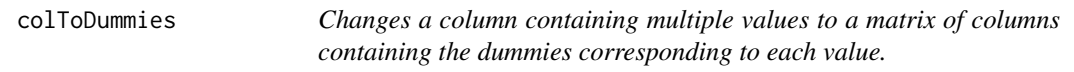

# Description

Changes a column containing multiple values to a matrix of columns containing the dummies corresponding to each value.

# Usage

colToDummies(col, nameCol, modalities = NULL, keepValue = FALSE)

# Arguments

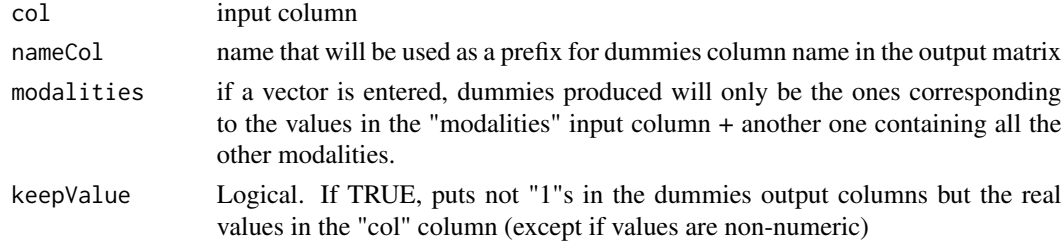

# Value

Matrix containing the dummy columns

<span id="page-6-2"></span><span id="page-6-0"></span>

# Description

This data set features a generated population of 50000 units. 11 characteristics of interest for all units in population are featured. These characteristics of interest are variously correlated to one another. A stratified random sampling (with a proportional allocation on variable Y3) of fixed size 1000 is selected. Among the 1000 units in the selected sample, only 718 are respondant to the survey. These responding units are selected using a dummy logit model.

#### Usage

dataPop

#### Format

1 column "ident" with unique id for all units. 11 columns with various characteristics of interest for units in the population. 1 column "weight", with sampling weights . Weights equal to zero means that the unit is not selected in the sample. 1 column "simul\_nr" indicates the probability that each unit will respond to the survey. 1 column "responding". For sampled units, indicates whether unit is respondant to survey (1) or not (0). Variable is also equal to 0 for units not selected in sample 1 column "qTest" containing randomly generated q weights used in unit tests 50000 rows, 1 row per unit in the population.

## Author(s)

Antoine Rebecq

#### References

Rebecq, A., & Merly-Alpa, T. Pourquoi minimiser la dispersion des poids en sondage. preprint.

<span id="page-6-1"></span>data\_employees *A small example sample for calibration with Icarus*

#### Description

This table features a samples of 15 units (drawn from a population of size 300), used in a small survey to determine how frequently the employees of a firm go the movies (column "cinema"). Some auxiliary variables are given, which allows the use of calibration to improve estimates. Margins for these auxiliary variables are known: categ: 80 (modality 1) ; 90 (modality 2) ; 60 (modality 3) sexe: 140 (modality 1) ; 90 (modality 2) service: 100 (modality 1) ; 130 (modality 2) salaire : 470000

# <span id="page-7-0"></span>Usage

data\_employees

# Format

15 rows, one per unit in sample. 1 column "id", unique id for each unit. 4 columns of auxiliary variables ("service", "categ", "sexe", "salaire"). 1 column "cinema" - the variable of interest 1 column "weight" - the Horvitz-Thompson weights

# Author(s)

Antoine Rebecq

<span id="page-7-1"></span>HTmean *Weighted estimator for the mean*

# Description

Computes the weighted estimator for the mean of a column. Alias for [weightedMean](#page-14-1)

#### Usage

```
HTmean(var, weights, popTot = NULL)
```
# Arguments

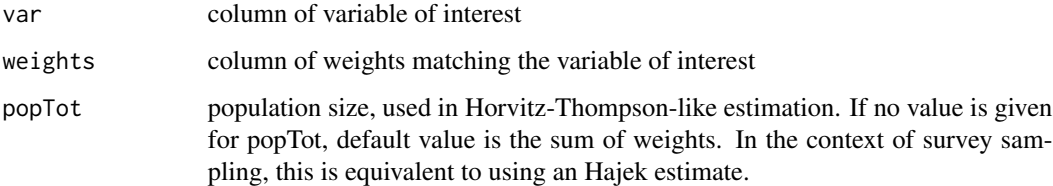

# Value

Estimated mean

# See Also

[weightedMean](#page-14-1)

<span id="page-8-2"></span><span id="page-8-0"></span>

# Description

Computes the weighted estimator for the total of a column. Alias for [weightedTotal](#page-14-2)

#### Usage

HTtotal(var, weights)

# Arguments

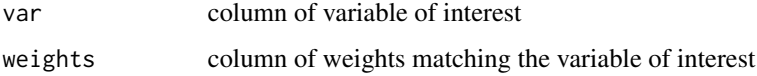

# Value

Estimated total

#### See Also

[weightedTotal](#page-14-2)

<span id="page-8-1"></span>marginStats *Stats for initial weights, calibrated weights, and margins.*

# Description

Just like [calibrationMarginStats](#page-4-1), gives stats about the calibration process: differences between totals after/before calibration and margins. Totals for categorical variables are displayed in percentages. The last column, named "difference", shows the difference (in percentage points) between initial estimates and margins (if colCalibratedWeights is NULL) or between calibrated estimates and margins (if colCalibratedWeights is not NULL). Output is a dataframe, which might be more convenient to export than a list (e.g. for integration into reports).

# Usage

```
marginStats(data, marginMatrix, pct = FALSE, popTotal = NULL,
 colWeights, colCalibratedWeights = NULL, calibThreshold = 1)
```
# Arguments

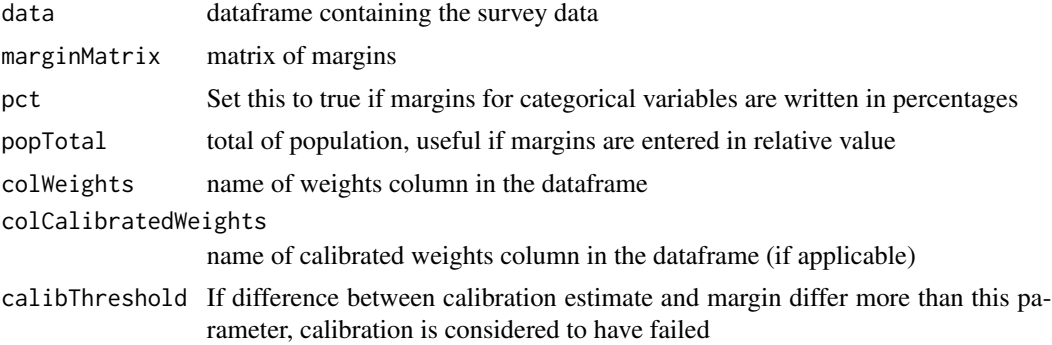

# Value

Dataframe containing stats on weights and margins

# See Also

[calibrationMarginStats](#page-4-1)

newMarginMatrix *Create empty margin matrix*

# Description

Use this to create an empty margin matrix (which facilitates the use of magrittr syntax to enter margins)

# Usage

```
newMarginMatrix()
```
#### Examples

```
library(magrittr)
N <- 230 ## population total
## Horvitz Thompson estimator of the mean: 2.174
weightedMean(data_employees$movies, data_employees$weight, N)
## Enter calibration margins:
margins <- newMarginMatrix() %>%
  addMargin("category", c(0.35, 0.40, 0.25)) %>%
  addMargin("sex", c(0.6, 0.4)) %>%
  addMargin("department", c(0.45, 0.55)) %>%
  addMargin("salary", 470000)
## Compute calibrated weights with raking ratio method
wCal <- calibration(data=data_employees, marginMatrix=margins, colWeights="weight"
                    , method="raking", pct = TRUE, description=FALSE
```
<span id="page-9-0"></span>

#### <span id="page-10-0"></span>poptest\_calmar 11

```
, popTotal = N)
## Calibrated estimate: 2.471917
weightedMean(data_employees$movies, wCal, N)
```
poptest\_calmar *Calibration on population test - made on Calmar2*

# Description

This data set features calibration weights for the sample test of [dataPop](#page-6-2) (using margins tables [table\\_margins\\_1](#page-13-1) and [table\\_margins\\_2](#page-13-2)). Calibration is is computed using the SAS Macro Calmar2, for test purposes.

# Usage

poptest\_calmar

# Format

1000 rows, one per unit in the sample. 1 column "ident", with a unique id for every unit in the sample 3 methods of calibration are used (linear, raking, and logit with bounds LO=0.2 and UP=1.3) for two different margins tables [table\\_margins\\_1](#page-13-1) and [table\\_margins\\_2](#page-13-2), which results in 7 columns of weights.

#### Author(s)

Antoine Rebecq

#### References

Le Guennec, J., and Sautory, O. (2002). Calmar 2: Une nouvelle version de la macro calmar de redressement d'echantillon par calage. Journees de Methodologie Statistique, Paris. INSEE.

poptest\_calmar\_nr *Calibration with nonresponse on population test - made on Calmar2*

#### Description

This data set features calibration weights for the sample test of [dataPop](#page-6-2) (using margins tables [table\\_margins\\_1](#page-13-1) and [table\\_margins\\_2](#page-13-2)). Calibration is is computed using the SAS Macro Calmar2, for test purposes. Only the 718 responding units are taken into account.

#### Usage

poptest\_calmar\_nr

# Format

718 rows, one per unit in the sample. 1 column "ident", with a unique id for every unit in the sample 3 methods of calibration are used (linear, raking, and logit with bounds LO=0.1 and UP=2.0 and parameter ECHELLE=0) for two different margins tables [table\\_margins\\_1](#page-13-1) and [table\\_margins\\_2](#page-13-2), which results in 7 columns of weights.

# Author(s)

Antoine Rebecq

# References

Le Guennec, J., and Sautory, O. (2002). Calmar 2: Une nouvelle version de la macro calmar de redressement d'echantillon par calage. Journees de Methodologie Statistique, Paris. INSEE.

regroupCalibrationModalities

*Regroup calibration modalities*

# **Description**

Beware, this function modifies the calibrationMatrix and marginMatrix objects entered in parameter? Regroups modalities entered in "vecModalities" into single "newModality" in "calibration-Matrix" and adapts "marginMatrix" to the new concept. Typical usage is right before a calibration (and after comptutation of marginMatrix), when you realise calibration output is better when several modalities are reduced to one. (typically very rare modalities, on which calibration constraints are very restrictive). Uses pseudo-"call by reference" via eval.parent because 2 objects are modified : calibrationMatrix and marginMatrix

#### Usage

```
regroupCalibrationModalities(calibrationMatrix, marginMatrix,
 calibrationVariable, vecModalities, newModality)
```
#### Arguments

calibrationMatrix

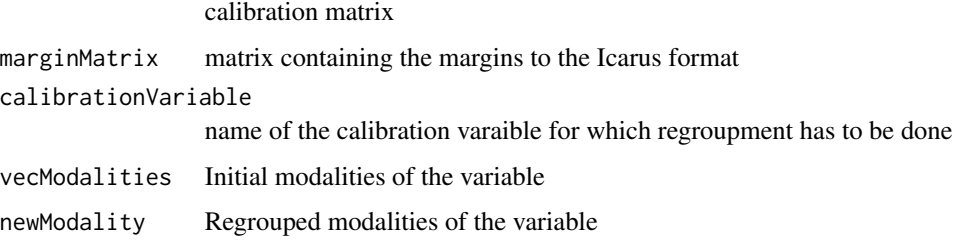

<span id="page-11-0"></span>

# <span id="page-12-0"></span>regroupModalities 13

#### Examples

```
## Not run:
## Suppose we have a calibration matrix and a margin matrix containing information
## for two categorical variables "X1" (10 modalities) and "X2" (5 modalities)
matrixCal <- data.frame(matrix(
              c(floor(10*runif(100))+1,floor((5)*runif(100))+1,
              floor(10*runif(100))+1,rep(10,100)),
              ncol=4))
marginMatrix <- matrix(c("X1",10,rep(1/10,10),
                "X2",5,rep(1/5,5),rep(0,5)), nrow=2, byrow=TRUE)
# table(matrixCal$X1)
# 1 2 3 4 5 6 7 8 9 10
# 9 8 8 8 11 15 13 6 10 12
# marginMatrix
# [,1] [,2] [,3] [,4] [,5] [,6] [,7] [,8] [,9] [,10] [,11] [,12]
# [1,] "X1" "10" "0.1" "0.1" "0.1" "0.1" "0.1" "0.1" "0.1" "0.1" "0.1" "0.1"
# [2,] "X2" "5" "0.2" "0.2" "0.2" "0.2" "0.2" "0" "0" "0" "0" "0"
regroupCalibrationModalities(matrixCal, marginMatrix, "X1", c(3,4,8), "0")
# table(matrixCal$X1)
# 0 1 2 5 6 7 9 10
# 22 9 8 11 15 13 10 12
# marginMatrix
# [,1] [,2] [,3] [,4] [,5] [,6] [,7] [,8] [,9] [,10]
# [1,] "X1" "8" "0.3" "0.1" "0.1" "0.1" "0.1" "0.1" "0.1" "0.1"
# [2,] "X2" "5" "0.2" "0.2" "0.2" "0.2" "0.2" "0" "0" "0"
## End(Not run)
```
regroupModalities *Regroup elements of a vector*

## Description

Regroup the contiguous elements of a vector under a single value. Which elements should be regrouped is indicated by the rows of a matrix. Output vector is NOT a factor.

#### Usage

```
regroupModalities(column, regroupMatrix, modalities = NULL)
```
#### Arguments

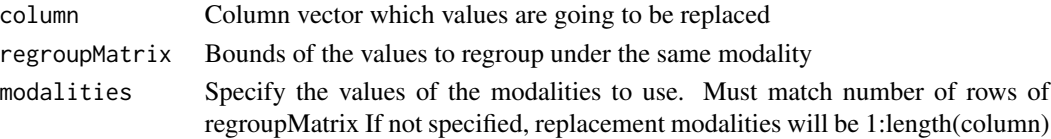

#### <span id="page-13-0"></span>Value

Column vector with regrouped modalities

#### Examples

```
regroupModalities(c(1:20),rbind(c(0,5),c(6,18),c(19,Inf)))# Returns : [1] 1 1 1 1 1 2 2 2 2 2 2 2 2 2 2 2 2 2 3 3
```
<span id="page-13-1"></span>table\_margins\_1 *Margins for calibration of test population*

# Description

This table features calibration margins for the sample of the test population of [dataPop](#page-6-2)

# Usage

table\_margins\_1

#### Format

A margins table written in the Icarus format.

#### Author(s)

Antoine Rebecq

<span id="page-13-2"></span>table\_margins\_2 *Margins for calibration of test population*

# Description

This table features calibration margins for the sample of the test population of [dataPop](#page-6-2). Margins for categorical variables are entered in percentages.

# Usage

table\_margins\_2

# Format

A margins table written in the Icarus format.

#### Author(s)

Antoine Rebecq

<span id="page-14-1"></span><span id="page-14-0"></span>

# Description

Computes the weighted estimator for the mean of a column

# Usage

weightedMean(var, weights, popTot = NULL)

# Arguments

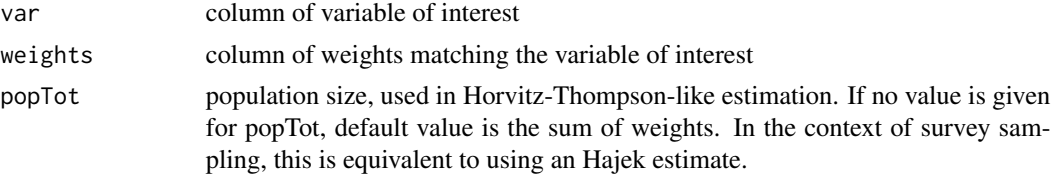

# Value

Estimated mean

#### See Also

[HTmean](#page-7-1)

<span id="page-14-2"></span>weightedTotal *Weighted estimator for total*

# Description

Computes the weighted estimator for the total of a column

# Usage

```
weightedTotal(var, weights)
```
# Arguments

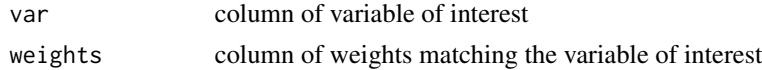

# Value

Estimated total

<span id="page-15-0"></span>16 weightedTotal

See Also

[HTtotal](#page-8-2)

# <span id="page-16-0"></span>Index

addMargin, [2](#page-1-0)

calibration, [2](#page-1-0) calibrationMarginStats, [5,](#page-4-0) *[9,](#page-8-0) [10](#page-9-0)* calWeights\_movies, [6](#page-5-0) colToDummies, [6](#page-5-0)

data\_employees, *[6](#page-5-0)*, [7](#page-6-0) dataPop, [7,](#page-6-0) *[11](#page-10-0)*, *[14](#page-13-0)*

HTmean, [8,](#page-7-0) *[15](#page-14-0)* HTtotal, [9,](#page-8-0) *[16](#page-15-0)*

marginStats, *[5](#page-4-0)*, [9](#page-8-0)

newMarginMatrix, [10](#page-9-0)

poptest\_calmar, [11](#page-10-0) poptest\_calmar\_nr, [11](#page-10-0)

regroupCalibrationModalities, [12](#page-11-0) regroupModalities, [13](#page-12-0)

table\_margins\_1, *[11,](#page-10-0) [12](#page-11-0)*, [14](#page-13-0) table\_margins\_2, *[11,](#page-10-0) [12](#page-11-0)*, [14](#page-13-0)

weightedMean, *[8](#page-7-0)*, [15](#page-14-0) weightedTotal, *[9](#page-8-0)*, [15](#page-14-0)